# **Änderungen/Changes EANCOM® 2002 V 08.1 → V 09.0**

### **EANCOM® 2002, Edition/Ausgabe 2016**

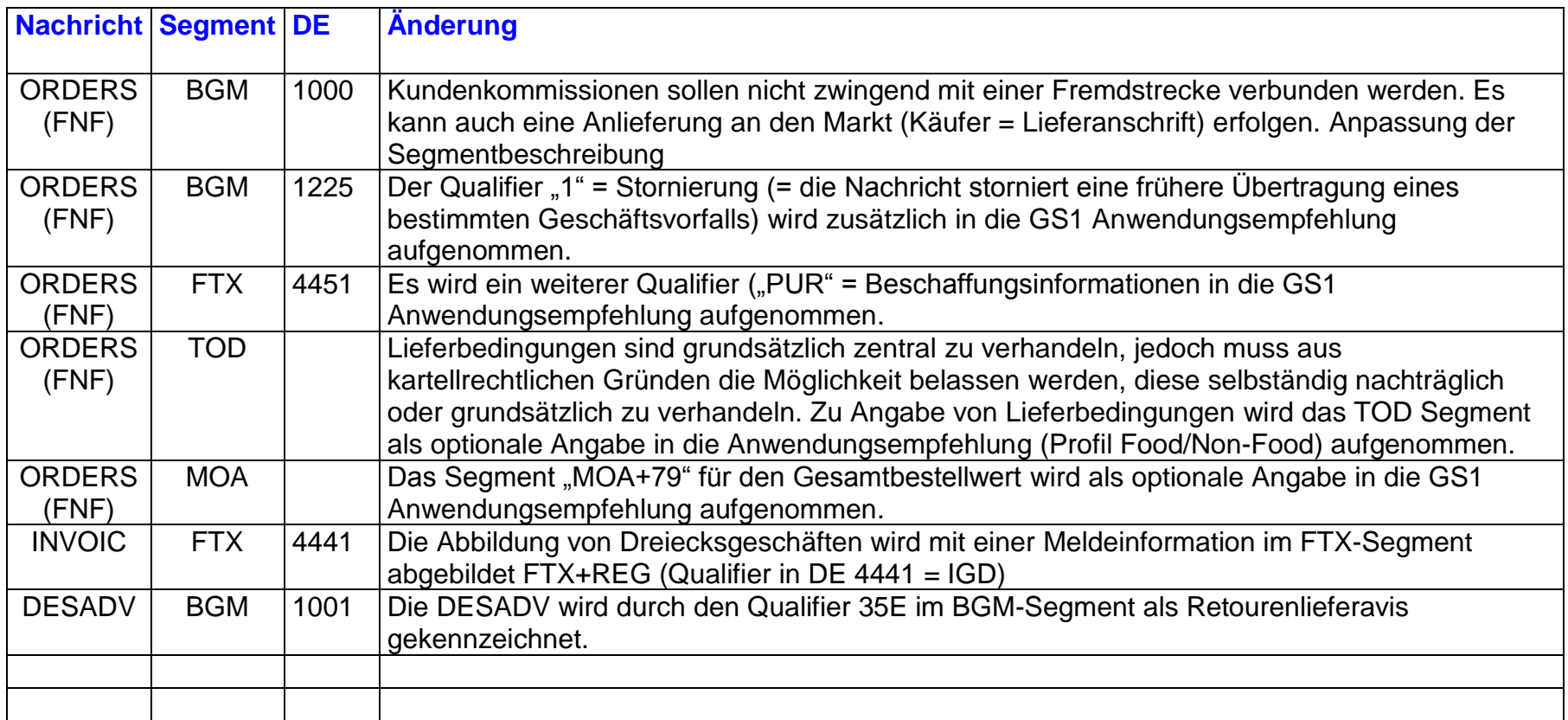

### **EANCOM® 2002, Edition/Ausgabe 2014**

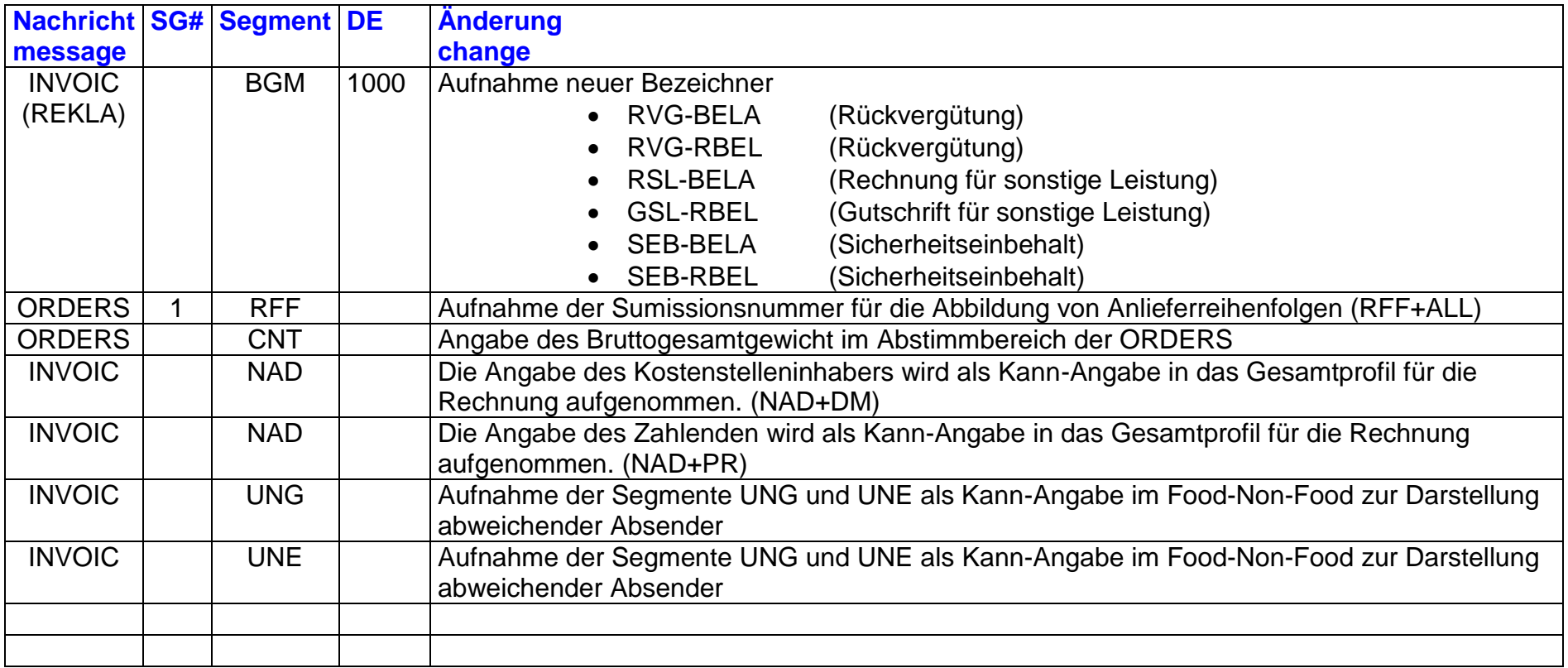

# **Änderungen/Changes DVD EANCOM® 2002 V 07.1 → V 08.0**

### **EANCOM® 2002, Edition/Ausgabe 2014**

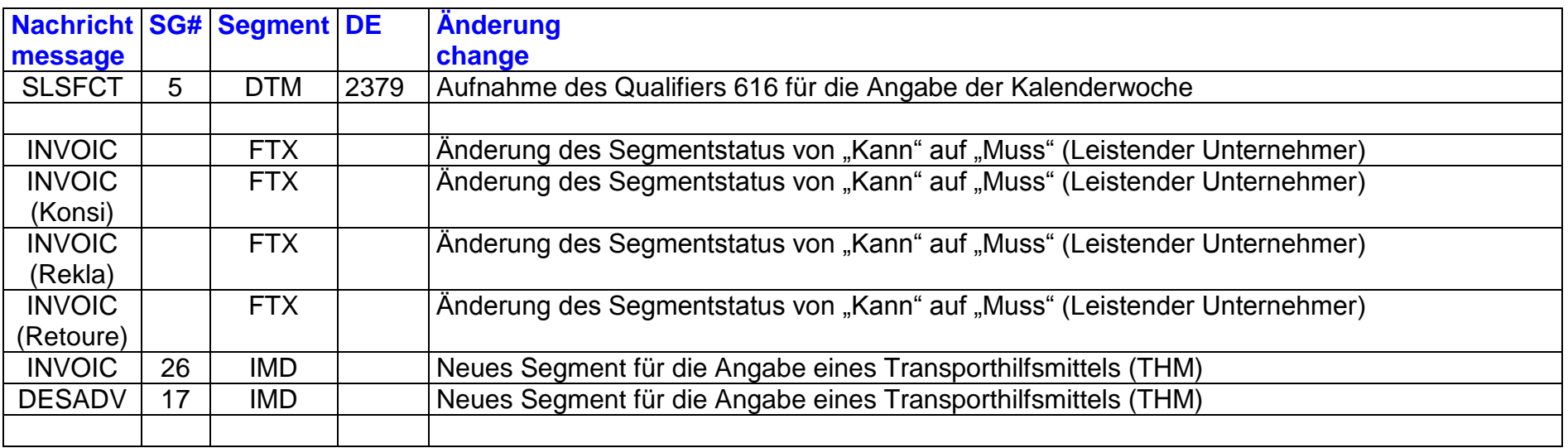

# **EANCOM® 2002 EDI-Empfehlung/Recommendation V7.1**

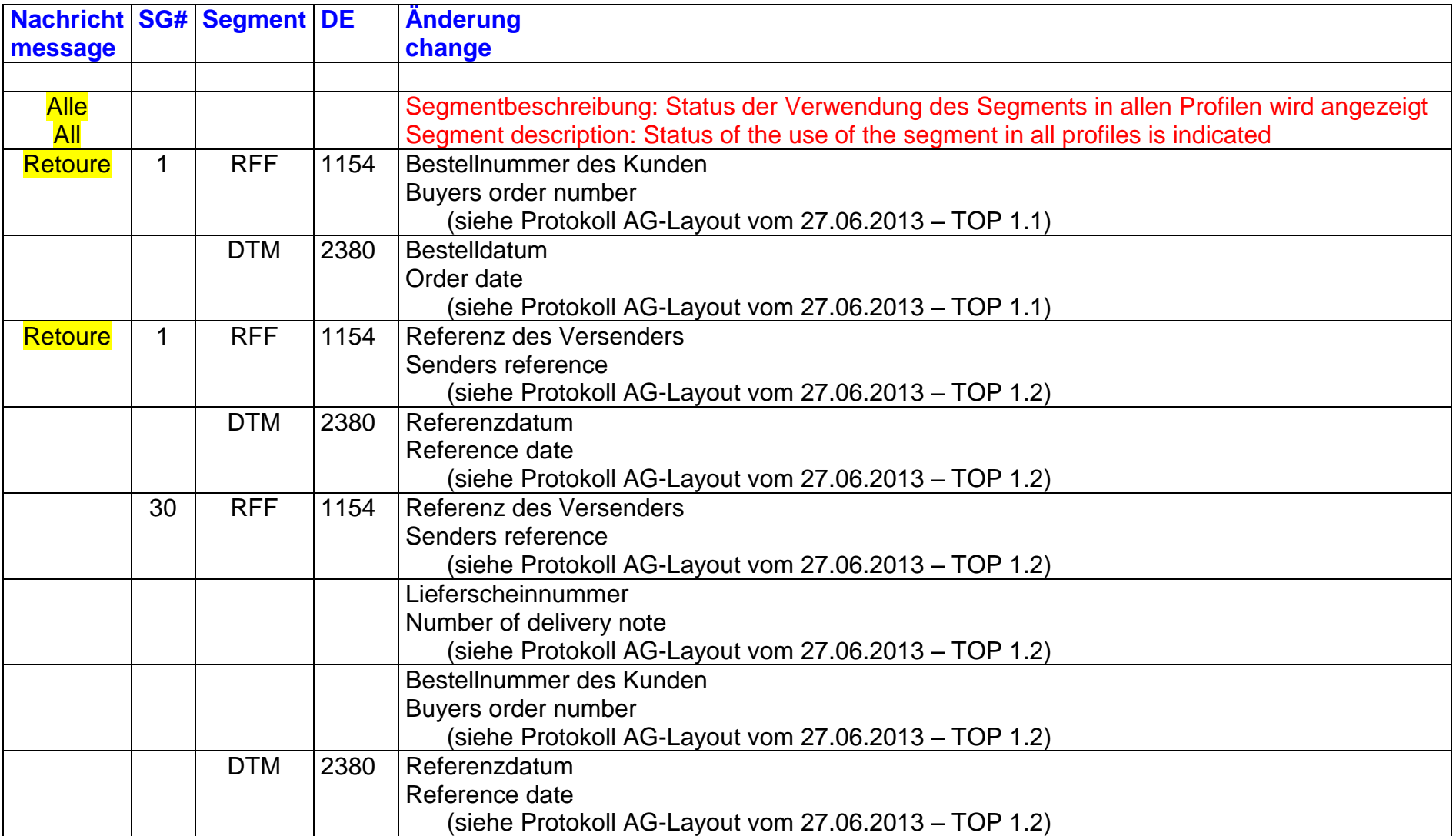

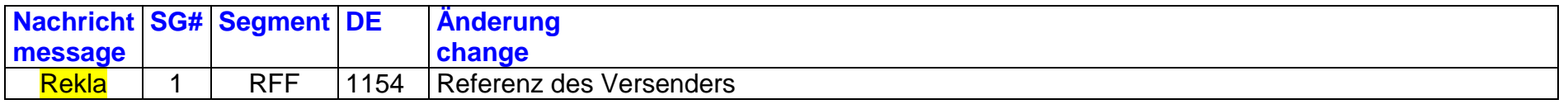

## **© Copyright GS1 Germany GmbH** 4 V 09.0

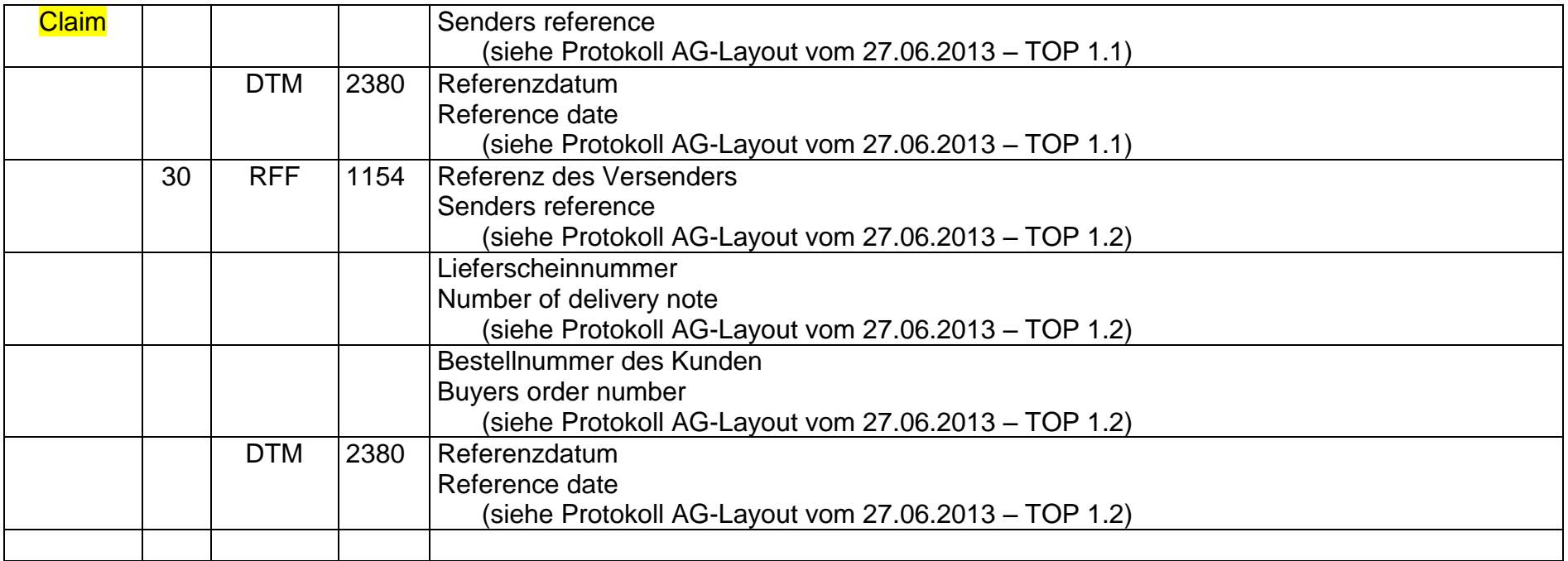

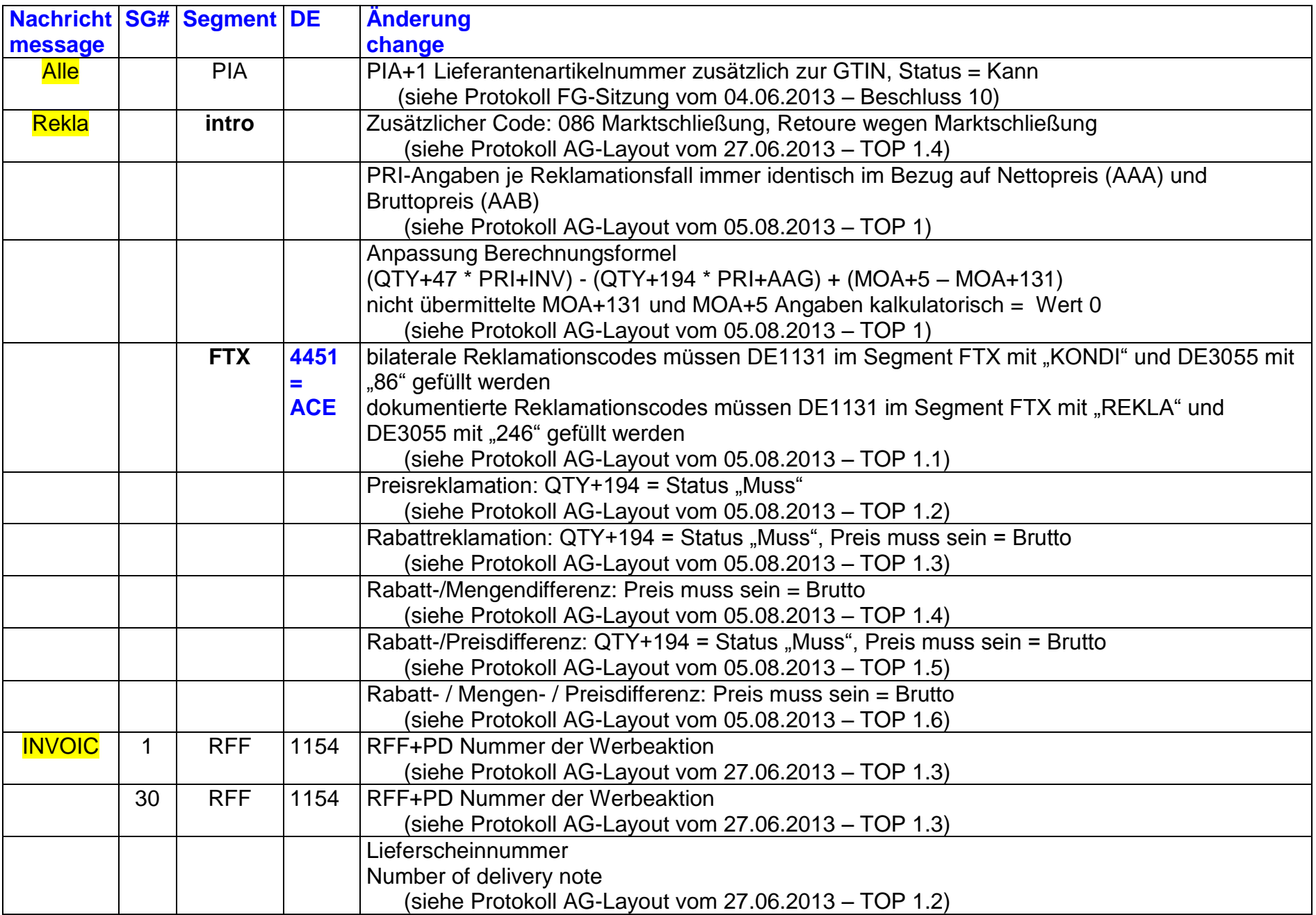

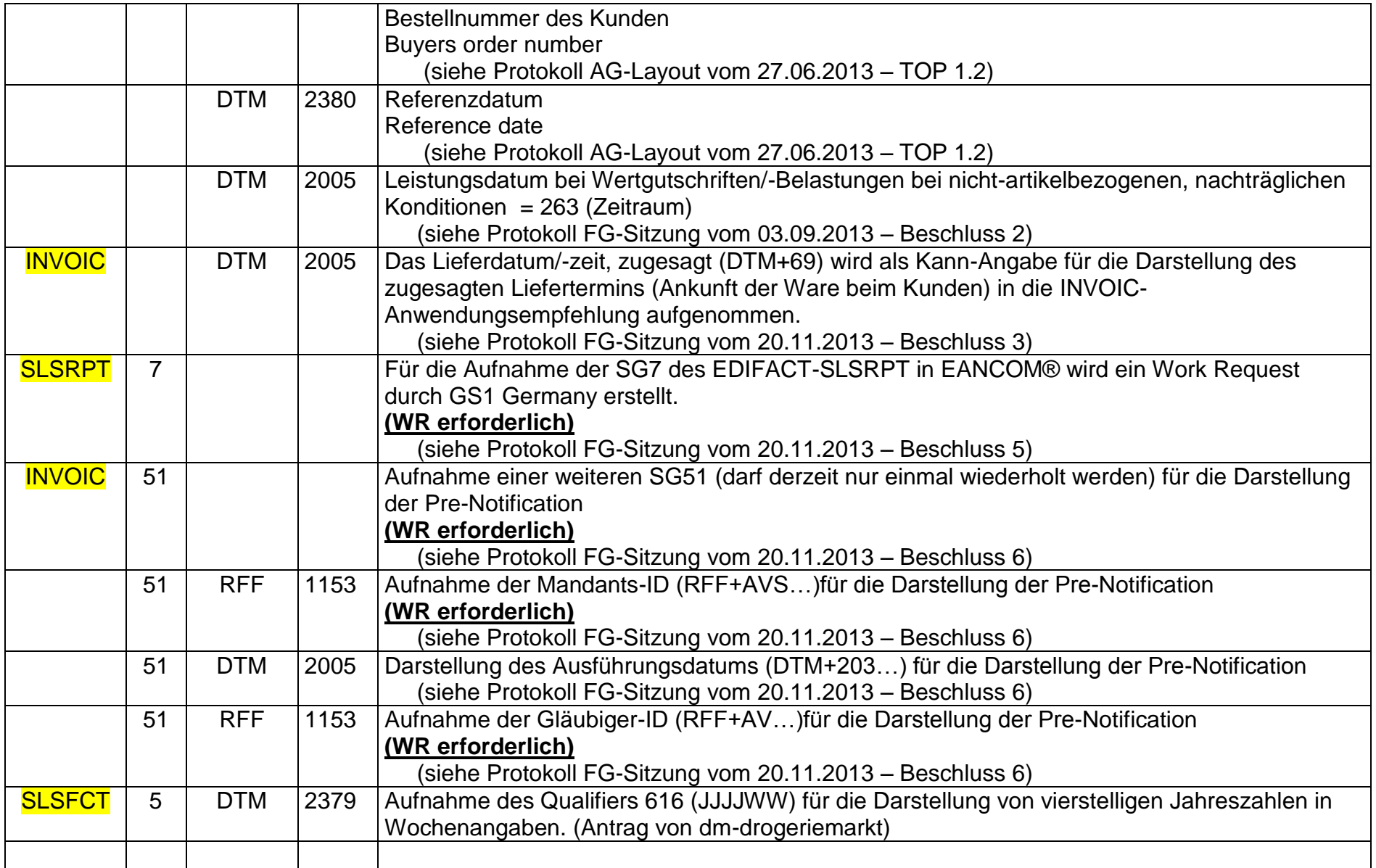

Fragen zur Vorgehensweise:

- Protokoll FG-Sitzung vom 05.03.2013
	- o TOP 6: Das Global Office hat GEFEG mit der Erstellung der Edition 2012 beauftragt. Wie ist hier der Ablauf?
- Protokoll FG-Sitzung vom 04.06.2013
	- o Internationaler WR für DE 7405. Vorgehensweise? (Kommt nicht in 7.1.)